# Oprogramowanie do  $\overline{\Phi}$ drukowania HP Click

## Proste drukowanie z wykorzystaniem drukarek HP DesignJet i HP PageWide XL<sup>1</sup>

Wystarczy jedno kliknięcie<sup>2</sup>, aby móc drukować pliki w najpopularniejszych formatach, takich jak PDF, JPEG, TIFF, DWF, HP-GL/2 z komputera PC lub Mac oraz uzyskać wiele różnych zastosowań. Zautomatyzowane funkcje upraszczają przepływ pracy, optymalizują wykorzystanie nośników i obniżają koszty.

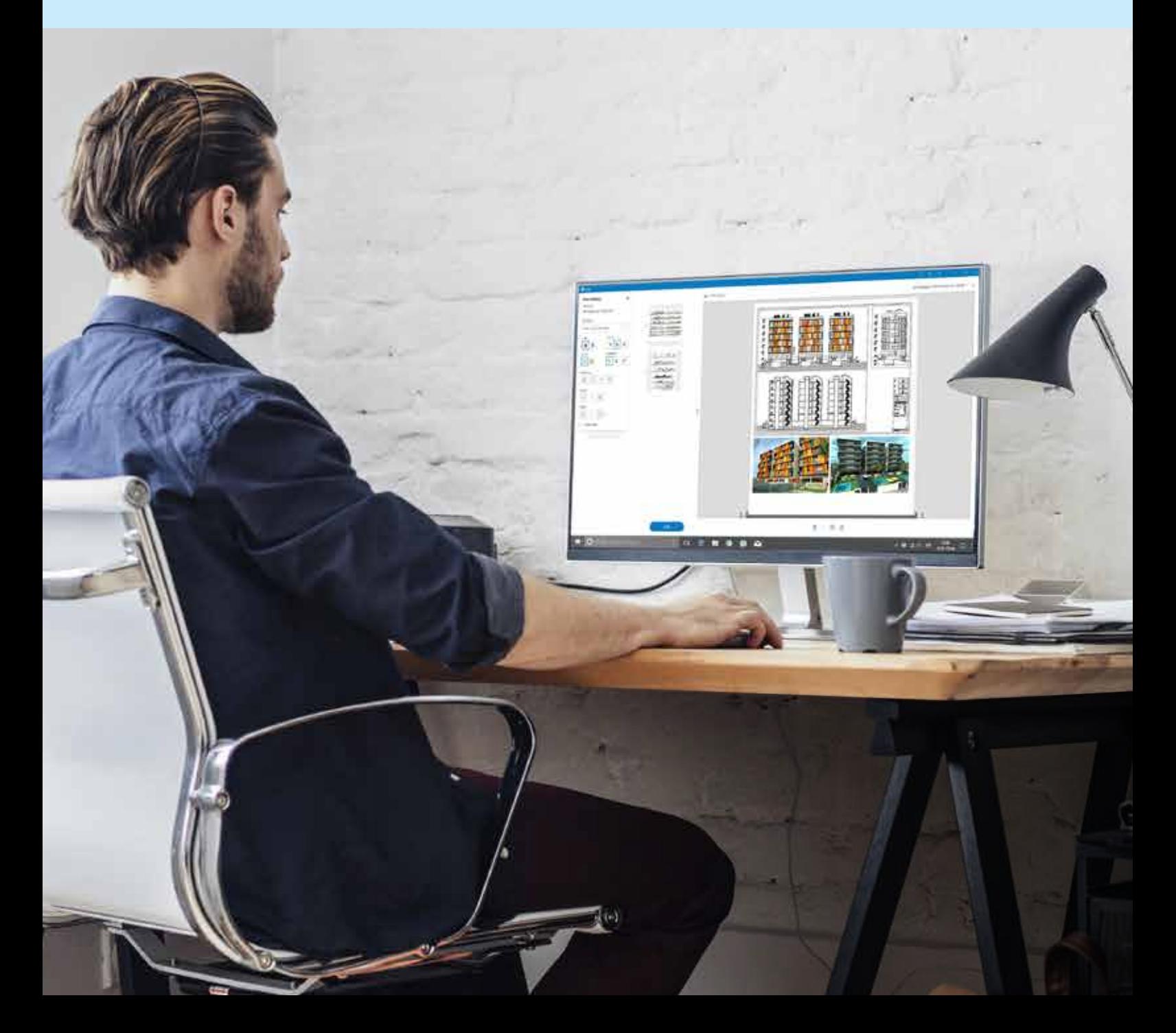

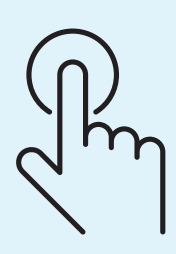

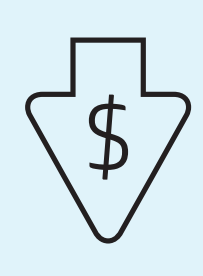

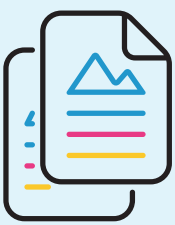

## Prostota

#### Niesamowicie proste drukowanie

- Drukowanie jednym kliknięciem<sup>2</sup>
- Realistyczny podgląd wydruku
- Przeciąganie i upuszczanie wielostronicowych i wielowymiarowych plików PDF

### **Oszczędność**

**Optymalizacja** wykorzystania nośników i kosztów

• Automatyczna orientacja

- Automatyczne zagnieżdżanie
- Sprawdzanie błędów w plikach PDF

## Większa wydajność

Drukowanie w szerokiej gamie zastosowań

- Od plakatów i zwijanych banerów po rysunki i mapy CAD
- Drukowanie z urządzeń z systemem Windows lub Mac OS do drukarek serii HP DesignJet, HP DesignJet XL i HP PageWide XL 3900 oraz 4x001

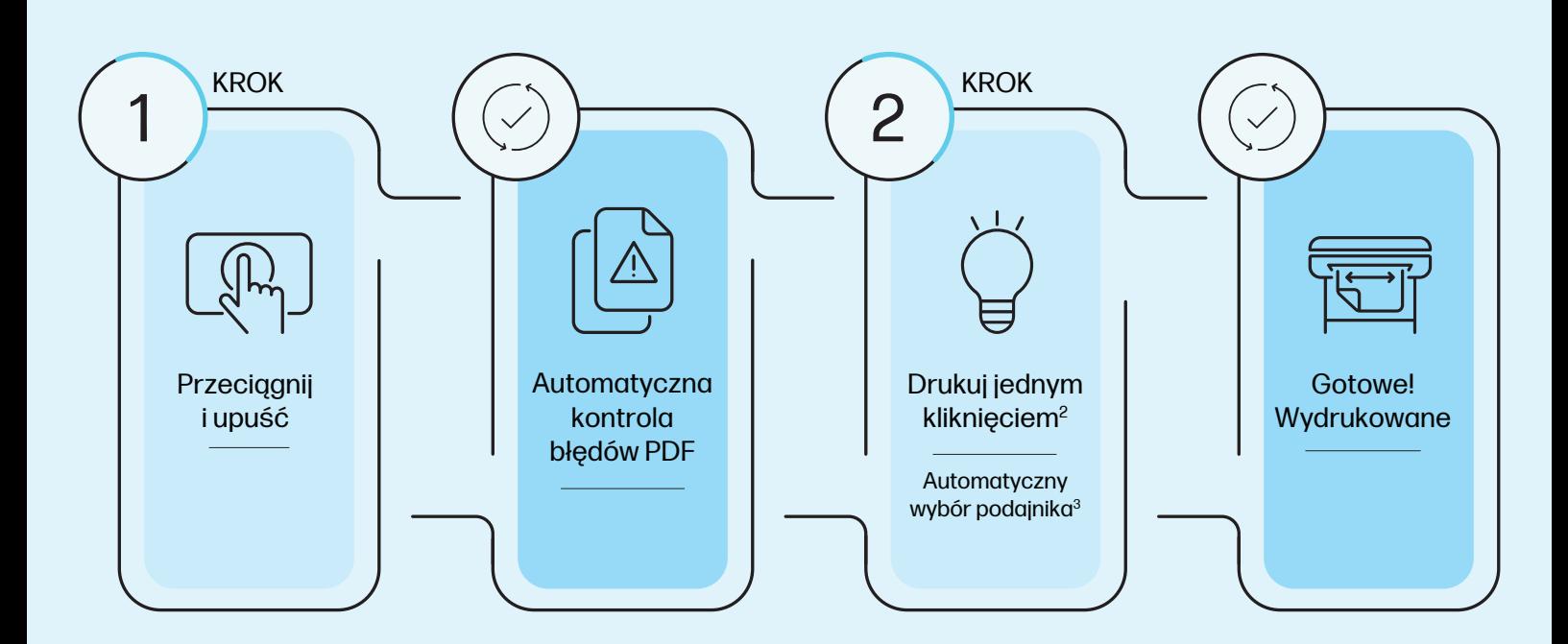

#### Pobierz teraz: https://support.hp.com/us-en/product/details/hp-click-printing-software/15550865

- 1 Wymagany zestaw do rozbudowy HP PageWide XL PostScript/PDF do drukarek serii HP PageWide XL 3900 i 4x00. Wymagany zestaw do rozbudowy HP DesignJet XL PostScript/PDF do drukarek serii HP DesignJet XL 3600 i 3800 MFP.
- 2 Po wybraniu obrazu możliwość druku jednym kliknięciem w przypadku drukowania całego pliku bez żadnych modyfikacji ustawień drukowania. Dotyczy plików PDF, JPEG, TIFF, DWF oraz HP-GL/2.
- 3 Dostępne dla drukarek HP DesignJet T200, T600, Studio, T850 i T950.

© Copyright 2017, 2023 HP Development Company, L.P. Informacje zawarte w niniejszym dokumencie mogą ulec zmianie bez uprzedniego powiadomienia. Jedyne gwarancje, jakich firma HP udziela na produkty i usługi, są określone w warunkach gwarancji dostarczanych wraz z tymi produktami i usługami. Żadne informacje przedstawione w niniejszym dokumencie nie powinny być interpretowane jako dodatkowa gwarancja. Firma HP nie ponosi odpowiedzialności za błędy techniczne, redakcyjne ani ewentualne pominięcia występujące w niniejszym dokumencie.

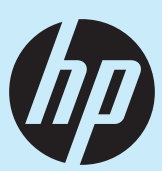